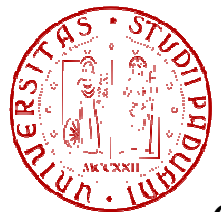

Università degli Studi di Padova

Facoltà di Ingegneria

Corso di Laurea in Ingegneria Elettrotecnica

# **"***Caratterizzazione delle incertezze di un nuovo tipo di induttanzimetro a basso costo costo"*

Relatore: *Prof. Fiorentin Pietro*

Corelatore: *Dott. Ing. Scroccaro Alessandro*

Laureando: *Giorio Elisa*

Anno Accademico 2010/2011

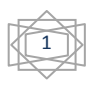

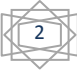

# Indice

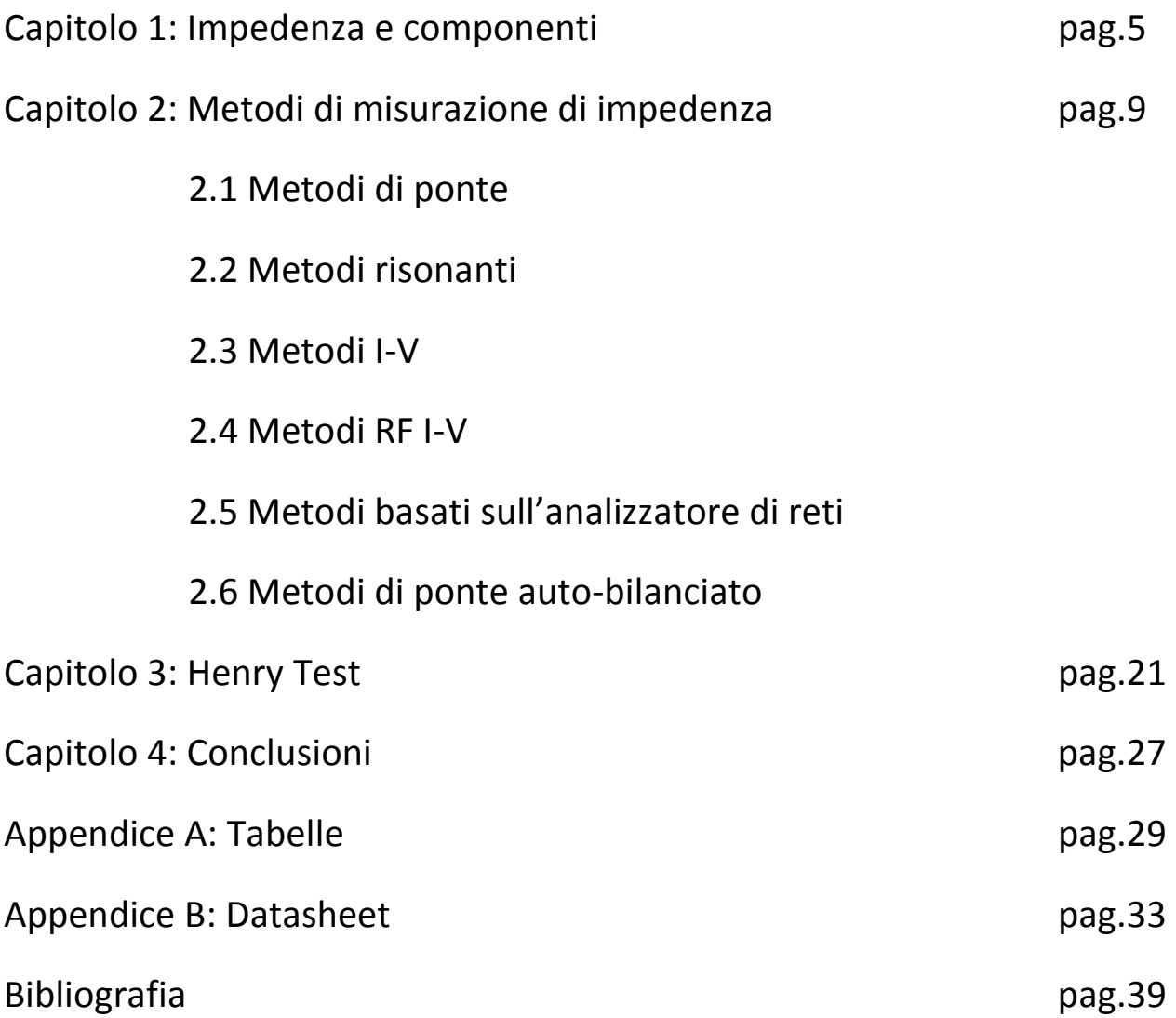

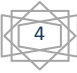

## Capitolo 1: Impedenza e componenti

L'impedenza è un parametro fondamentale per caratterizzare i circuiti elettronici e i loro componenti. Richiamando alcuni concetti generali, si può dire che per la legge di Ohm generalizzata il valore di impedenza è pari al rapporto tra tensione e corrente, espresse in forma complessa:

$$
\overrightarrow{z} = \frac{\overrightarrow{V}}{I}
$$

L'impedenza è costituita da una parte reale, rappresentata da una resistenza R, e da una parte immaginaria, costituita dalla reattanza X. Può, quindi, essere scritta in forma cartesiana come R+jX o in forma polare come modulo  $(|Z|)$  e angolo di fase ( $\Theta$ ). Esistono delle relazioni tra queste grandezze, che permettono di passare da un'espressione all'altra, ben espresse dal grafico e dalle equazioni seguenti:

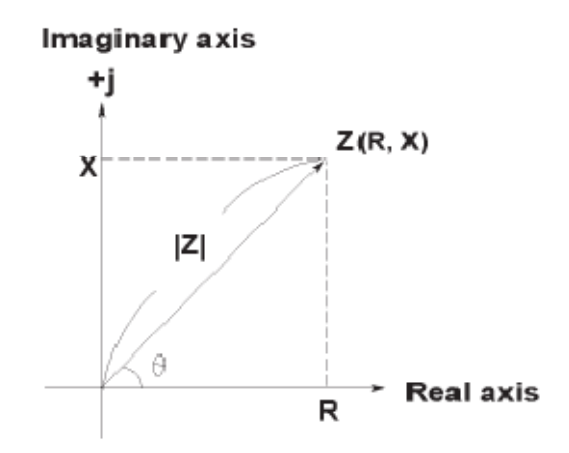

$$
Z=R+jX=|Z|\angle\theta
$$

Da cui:

$$
\begin{cases} R = |Z|cos\theta \\ X = |Z|sin\theta \end{cases}
$$

Oppure:

$$
\begin{cases}\n|Z| = \sqrt{R^2 + X^2} \\
\theta = \tan^{-1} \frac{X}{R}\n\end{cases}
$$

In alcuni casi è matematicamente più utile utilizzare il reciproco dell'impedenza, cioè l'ammettenza Y, definita come:

5

$$
Y = \frac{1}{Z} = \frac{1}{(R + jX)} = G + jB \quad (\Omega^{-1} = S)
$$

Con G=conduttanza e B= suscettanza.

Infatti, nel rappresentare analiticamente un bipolo serie si ha un'impedenza pari a:

$$
\mathop{\mathbf{R}}\limits_{-\text{min}}\text{jx}
$$

 $Z = R + jX$ 

Mentre, nel rappresentare un bipolo parallelo, l'espressione dell'impedenza si complica:

$$
Z = \frac{jRX}{jX}
$$
  

$$
Z = \frac{jRX}{R + jX} = \frac{RX^2}{R^2 + X^2} + j\frac{R^2X}{R^2 + X^2}
$$

Diventa quindi molto più semplice utilizzare il valore di ammettenza:

$$
\begin{array}{c}\mathbf{G} \\ \hline \\ \hline \\ \mathbf{J}\mathbf{B} \end{array}
$$

$$
Y=G+jB
$$

La reattanza X può assumere due forme:

- "induttiva" se costituita da un'induttanza L e il suo valore equivale a  $X_L = 2\pi fL$
- "capacitiva" se costituita da una capacità C e il suo valore equivale a  $X_C = \frac{1}{2\pi i}$  $2\pi fC$

con f=frequenza.

Un fattore molto importante da considerare è il "fattore di merito" Q, il quale è definito come rapporto tra l'energia immagazzinata e quella dissipata dal componente in esame, esprimibile come:

$$
Q = \frac{X}{R} = \frac{B}{G} = \frac{f_0}{\Delta f}
$$

Con f<sub>0</sub> =frequenza di picco e Δf=largezza di banda.

Esso esprime il grado di purezza della reattanza, cioè quanto il componente è vicino a essere puramente reattivo, e quindi privo di parte resistiva.

Il suo valore è anche pari al reciproco del "fattore di perdita" D, il quale equivale a:

$$
D=\tan\delta
$$

Con δ angolo di perdita.

 Nella realtà nessun componente di un circuito può essere definito puro, cioè completamente resistivo o reattivo, poiché sono sempre presenti elementi parassiti (induttanze, resistenze, capacità) che ne alterano il valore ideale. Si può quindi caratterizzare ogni componente con tre valori:

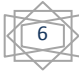

- valore ideale, cioè il valore del componente privo degli effetti degli elementi parassiti, ha carattere puramente resistivo o reattivo, ed è indipendente dalla frequenza. Il suo interesse è solamente accademico;
- valore reale, cioè il valore del componente considerando gli effetti degli elementi parassiti; si presenta sotto forma di un'impedenza composta dalle componenti resistiva e reattiva; è dipendente dalla frequenza;
- valore misurato, cioè il valore ottenuto con uno strumento di misurazione; tiene conto delle incertezze dello strumento stesso; molto utile per avere una stima del valore del componente.

Uno dei fattori che più influenzano il valore reale di un componente è la frequenza. Questo dipende dalla presenza degli elementi parassiti, i cui effetti variano a seconda della frequenza di lavoro. Graficamente si può mostrare la risposta in frequenza dei vari tipi di componenti:

 $\triangleright$  condensatore

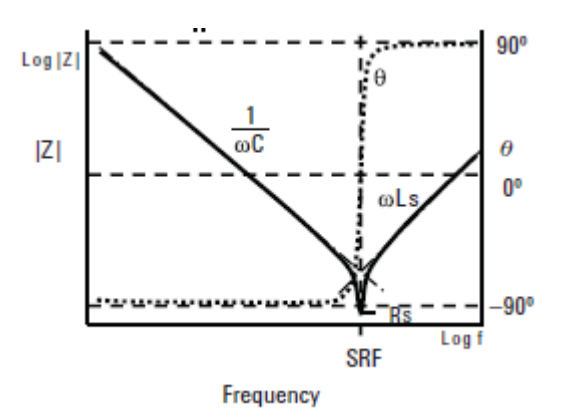

Per i condensatori, l'induttanza parassita  $L<sub>S</sub>$  è una delle cause primarie del comportamento in frequenza. Alle basse frequenze essa non incide, quindi la reattanza è capacitiva. La risposta in frequenza ha un minimo nel punto di frequenza auto risonante SRF in cui gli elementi capacitivi e induttivi si eguagliano ed entra in gioco il valore di resistenza parassita  $R<sub>s</sub>$ . Per frequenze di valore maggiore la reattanza induttiva è dominante, a causa dell'induttanza parassita. Il modello circuitale che rappresenta, in modo semplificato, un condensatore reale è:

7

 $\triangleright$  induttore

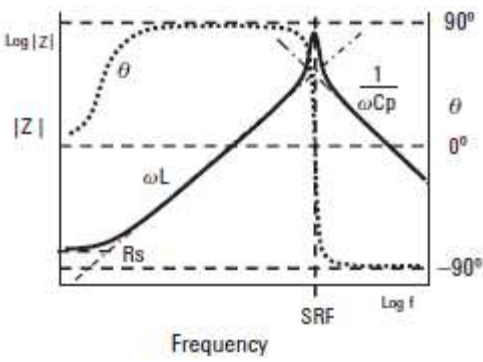

Per gli induttori, la presenza di una capacità parassita  $C_P$  è una delle cause primarie del comportamento in frequenza. L'induttore ha un massimo punto d'impedenza per il valore di frequenza SRF; nella regione a bassa frequenza la reattanza è induttiva, mentre per frequenze più elevate di SRF la reattanza capacitiva è dominante a causa della presenza della capacità parassita. Il modello circuitale che rappresenta, in modo semplificato, un induttore reale è:

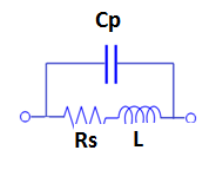

 $\triangleright$  resistore a elevato valore

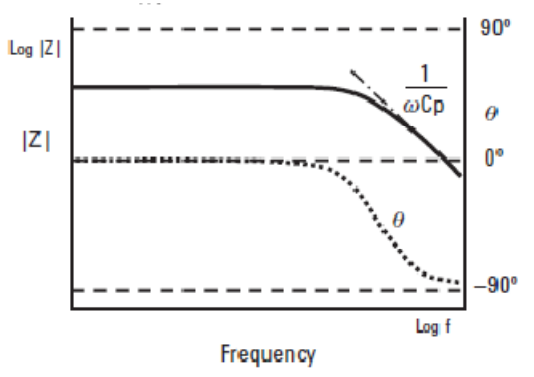

Il modello circuitale che rappresenta, in modo semplificato, un resistore reale ad elevato valore è:

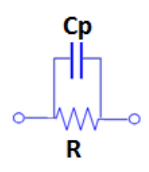

 $\triangleright$  resistore a basso valore

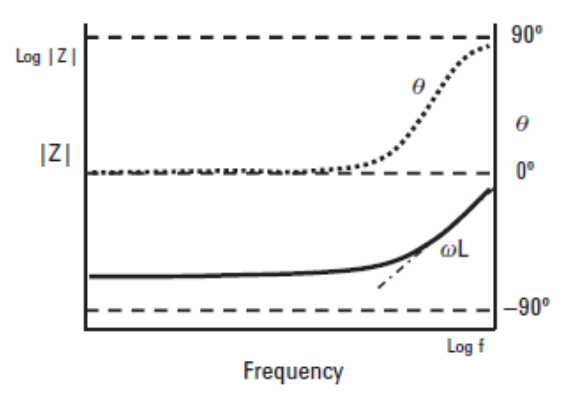

Il modello circuitale che rappresenta, in modo semplificato, un resistore reale a basso valore è:

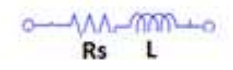

# Capitolo 2: metodi di misurazione di impedenza

Ci sono molteplici metodi per misurare il valore di un'impedenza sconosciuta, ognuno dei quali presenta vantaggi e svantaggi. I più conosciuti e utilizzati sono:

- metodi di ponte
- metodi risonanti
- metodi I-V
- metodi RF I-V
- metodi basati sull'analizzatore di reti
- metodi di ponte auto bilanciato (auto-balancing bridge)

Passiamo a descrivere in linea di principio il funzionamento di essi mettendo in luce vantaggi e svantaggi di ogni metodo.

#### 2.1 metodi di ponte

Lo schema circuitale che li rappresenta è il seguente:

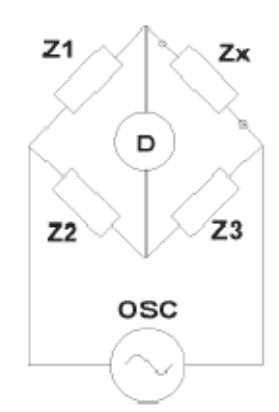

Gli elementi  $Z_1$ ,  $Z_2$ ,  $Z_3$  sono impedenze di valore noto. Quando il rilevatore di zeri (D) non è attraversato da corrente, il valore dell'impedenza incognita  $Z_x$  può essere calcolato a partire dai valori delle impedenze note, tramite la seguente relazione:

$$
Z_x = \frac{Z_1}{Z_2} Z_3
$$

Esistono vari tipi di ponti, i quali si differenziano tra loro grazie ad una diversa combinazione di R, L, C come elementi noti.

#### **Vantaggi:**

- elevata precisione (0.1%)
- basso costo
- utilizzando diversi tipi di ponte si copre un intervallo maggiore di frequenze

#### **Svantaggi:**

- bilanciamento manuale
- intervallo ristretto di frequenze se si utilizza un unico ponte

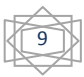

Applicabile per frequenze fino ad alcune centinaia di MHz.

#### 2.2 Metodi risonanti

Il più conosciuto dei metodi risonanti è il Q metro. Lo schema circuitale che lo rappresenta è il seguente:

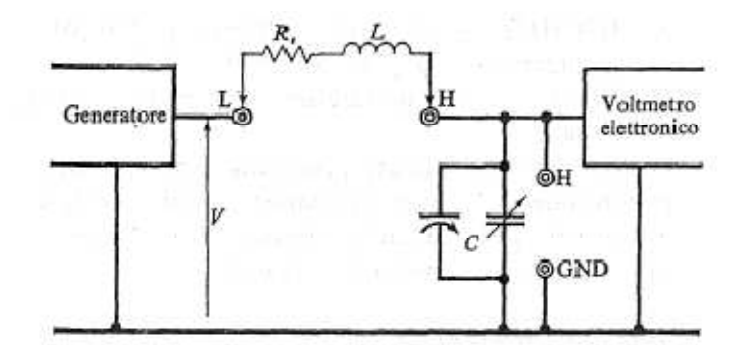

Il circuito viene posto in risonanza agendo sulla frequenza del generatore o sulla capacità del condensatore variabile, e il voltmetro posto in parallelo al condensatore rileva tale situazione. Quando si raggiunge la condizione di risonanza la reattanza induttiva e capacitiva si eguagliano:

$$
\omega_0 L = \frac{1}{\omega_0 C}
$$

ed è possibile ricavare il valore della "pulsazione di risonanza", data dalla seguente relazione:

$$
\omega_0 = \frac{1}{\sqrt{LC}}
$$

A questo punto il fattore di merito Q può essere scritto come:

$$
Q = \frac{P_r}{P_a} = \frac{\omega_0 L I_0^2}{R I_0^2} = \frac{\omega_0 L}{R} = \frac{1}{\omega_0 RC}
$$

Dove  $I_0$  è la corrente che scorre nel circuito in condizioni di risonanza.

Attraverso i morsetti L e H vengono inserite una resistenza serie R<sub>s</sub> e l'induttanza incognita L. Questa soluzione viene definita "inserzione serie". Per fare in modo che le perdite presenti nel circuito siano da attribuire soltanto alla presenza della resistenza R<sub>s</sub> e della resistenza in uscita dal generatore, la quale deve essere più piccola possibile, si sceglie un condensatore di elevata qualità. Se il valore di Q misurato è elevato, la d.d.p. ai capi dei morsetti L e H è notevole, poiché la tensione in L vale V, mentre quella in H vale Q\*V. Si può anche lavorare in parallelo al condensatore inserendo la resistenza serie e l'induttanza incognita al capi dei morsetti H e GND, per i quali valgono le considerazioni fatte precedentemente per l'altra coppia di morsetti. Questo secondo tipo di soluzione viene definita "inserzione parallelo". Il voltmetro elettronico utilizzato per la misura di tensione deve avere un'impedenza d'ingresso molto elevata, per non smorzare il circuito risonante. Il valore di sensibilità non è rilevante poiché si può sempre intervenire sul livello del segnale fornito dal generatore.

Il metodo di misura con il Q metro più utilizzato e preciso è quello indiretto, o di sostituzione, grazie al quale si confrontano i dati ottenuti da misurazioni fatte con il circuito posto in risonanza senza l'impedenza incognita e quelli ricavati ponendo nuovamente il circuito in risonanza dopo l'inserzione dell'impedenza

incognita. Se l'impedenza incognita è piccola si utilizza l'inserzione serie, mentre se è grande si utilizza quella parallelo. Nel primo caso si può calcolare il valore di induttanza incognita come:

$$
L_x = \frac{X_x}{\omega_0}
$$

Il valore della parte reattiva  $X_x$  si ricava dal valore di Q misurato, tramite la formula seguente:

$$
Q_x = \frac{X_x}{R_x}
$$

Nel caso di inserzione in parallelo, il valore dell'induttanza incognita è:

$$
L_x = \frac{1}{\omega_0 |B_x|}
$$

Il valore di  $B_x$  si ricava dal valore di Q misurato, tramite la seguente relazione:

$$
Q_x = \frac{|B_x|}{G_x}
$$

Q può essere misurato fino al valore di 300.

#### **Vantaggi:**

buona precisione nel determinare Q, fino a valori elevati

#### **Svantaggi:**

- necessità di lavorare in condizioni di risonanza
- la precisione nel determinare l'impedenza è legata alla precisione del campione di capacità

Applicabile per frequenze da poche decine di kHz ad alcune decine di MHz.

#### 2.3 Metodi I-V

Lo schema circuitale che li rappresenta è il seguente:

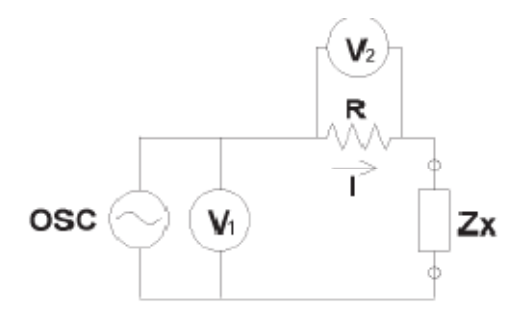

L'impedenza incognita Z<sub>x</sub> può essere calcolata dalla misurazione dei valori di tensione e corrente. Il valore di corrente è misurato grazie ad un voltmetro vettoriale  $V_2$  posto in parallelo ad un resistore R di valore noto, molto piccolo. La tensione ai capi dell'impedenza incognita è, approssimativamente, quella in uscita dal generatore. Il valore di Z<sub>x</sub> può essere quindi calcolato come:

$$
\overrightarrow{z_x} = \frac{\overrightarrow{V_1}}{\overrightarrow{I}} = \frac{\overrightarrow{V_1}}{\overrightarrow{V_2}} R
$$

Lo strumento che sfrutta al meglio questo metodo è il Vector Impedance Meter. In modo completamente automatico consente di leggere separatamente il modulo e l'argomento dell'impedenza incognita. Lo schema circuitale che lo rappresenta è il seguente:

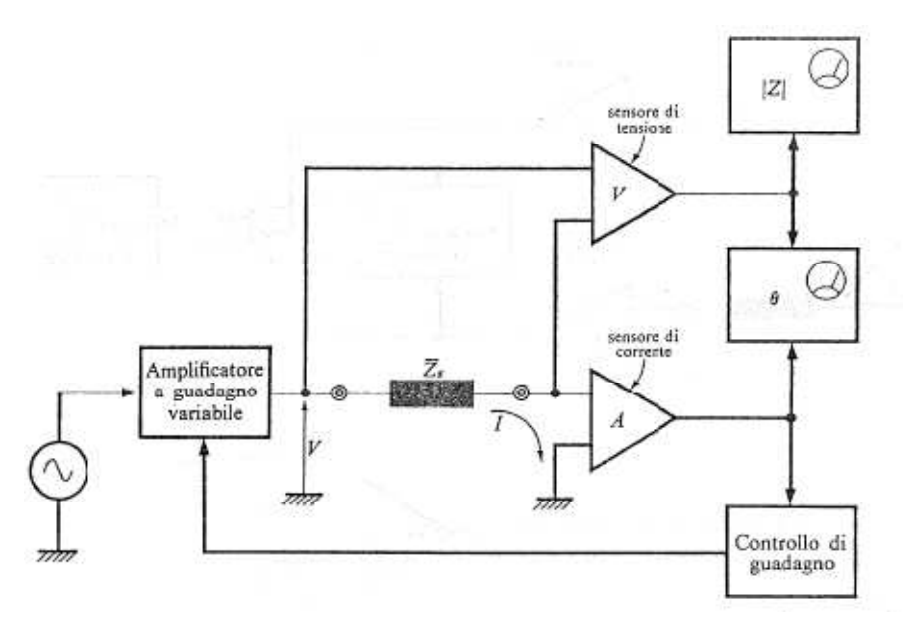

Questo strumento è costituito da un generatore di segnale sinusoidale di frequenza variabile, il quale è collegato direttamente ad un amplificatore a guadagno variabile. All'uscita di questo viene collegata l'impedenza incognita Z<sub>x</sub>, attraversata da una corrente I che si perde a massa dopo aver percorso l'amplificatore di corrente A. In parallelo all'impedenza incognita è posto un amplificatore di tensione V. Se la corrente I che attraversa l'impedenza incognita è tenuta costante grazie al controllo di guadagno, il modulo dell'incognita risulterà proporzionale alla tensione ai suoi capi. Quindi basterà porre un voltmetro elettronico per rilevare direttamente questo valore di tensione. Questo metodo è utile per valori di impedenze sotto il kΩ; mentre se il valore di impedenza è superiore si tiene costante la tensione ai suoi capi e si procede a misurare il valore di corrente che la attraversa, ottenendo come risultato il valore di ammettenza. In questo secondo caso il controllo di guadagno sarà controllato dall'uscita dell'amplificatore V. Per misurare l'argomento dell'impedenza incognita, le uscite dei due amplificatori, V e A, sono inviate ad un rilevatore di fase che restituisce direttamente il valore degli angoli di fase.

L'impedenza incognita viene calcolata come rapporto tra tensione e corrente, considerando sia modulo che fase:

12

$$
Z \angle \theta = \frac{E \angle \theta_1}{I \angle \theta_2} = \frac{E}{I} \angle (\theta_1 - \theta_2)
$$

**Vantaggi:** 

-Adatto per compiere test di prova

#### **Svantaggi:**

intervallo di frequenza limitato se usato un trasformatore al posto dell'amperometro

Applicabile per frequenze da poche decine di kHz a un centinaio di MHz.

#### 2.4 Metodi RF I-V

Lo schema circuitale che li rappresenta è differente a seconda che si voglia misurare impedenze di elevato o di piccolo valore:

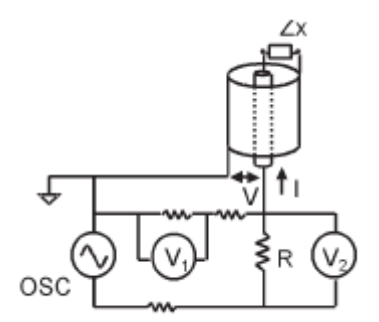

per impedenze di piccolo valore

Il valore dell'impedenza incognita  $Z_x$  viene calcolato come:

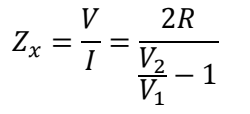

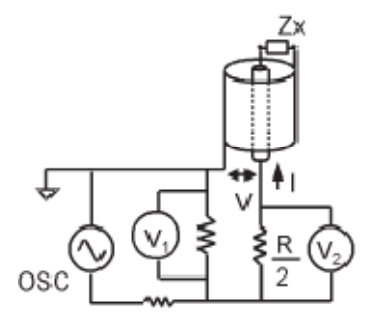

per impedenze di elevato valore

Il valore dell'impedenza incognita  $Z_x$  viene calcolato come:

$$
Z_x = \frac{V}{I} = \frac{R}{2} \left( \frac{V_1}{V_2} - 1 \right)
$$

L'impedenza incognita è collegata al circuito di misura attraverso un tronco di cavo coassiale, questo per mettere in evidenza come alle alte frequenze i collegamenti e il circuito di misura siano rappresentabili esclusivamente per mezzo di circuiti a parametri distribuiti. Questo poiché viene a mancare l'ipotesi di quasi stazionarietà del regime elettrico. Infatti, ad esempio, a 300 MHz la lunghezza d'onda corrispondente nel vuoto è di 1m, mentre su un supporto dielettrico diverso dal vuoto la lunghezza d'onda è ridotta a circa

il 60%. In conseguenza a ciò le dimensioni fisiche del circuito risultano comparabili con le lunghezze d'onda in gioco, da qui l'impossibilità di realizzare l'ipotesi di regime quasi stazionario. La parte rimanente del circuito è invece schematizzata per semplicità attraverso parametri concentrati.

Al posto dell'amperometro, il quale non è dotato di nessun punto di massa a terra, può essere utilizzato un trasformatore con il secondario posto a terra.

#### **Vantaggi:**

-Buona precisione (1%) e ampio intervallo di impedenze misurabili alle alte frequenze

#### **Svantaggi:**

intervallo di frequenza limitato dal trasformatore se usato

Questi metodi sono molto utili per misurazione da pochi MHz a qualche GHz.

#### 2.5 Metodi basati sull'analizzatore di reti

Lo schema circuitale che li rappresenta è il seguente:

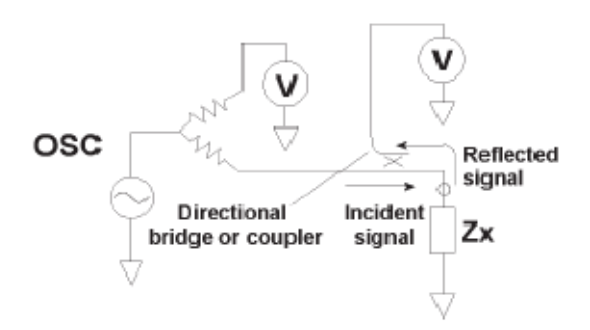

Il coefficiente di riflessione è ottenuto misurando il rapporto tra un segnale incidente e il segnale riflesso. Un ponte direzionale è utilizzato per rilevare il segnale riflesso e un analizzatore di rete fornisce e misura entrambi i segnali.

14

#### **Vantaggi:**

- intervallo di frequenze elevate
- -Buona precisione quando l'impedenza incognita è contenuta nell'impedenza caratteristica

#### **Svantaggi:**

- -Ricalibrazione quando cambia la frequenza di misurazione
- -Ristretto campo di impedenze misurabili

Questi metodi sono utili per misurazioni a frequenze superiori a pochi GHz.

#### 2.6 Metodi di ponte auto-bilanciato

Lo schema circuitale che li rappresenta è il seguente:

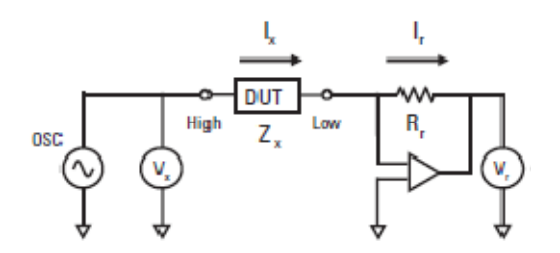

Esso è costituito da un generatore,da un voltmetro per misurare la tensione ai capi dell'impedenza incognita (V<sub>x</sub>) e da un amperometro per misurare la corrente che scorre nella stessa (I<sub>x</sub>).Questi valori di tensione e corrente vengono restituiti in modulo e fase. Nell'esempio in figura,l'amperometro è stato sostituito con un circuito convertitore I-V; grazie al quale la corrente I<sub>x</sub>, che attraversa l'impedenza incognita Z<sub>x,</sub> è bilanciata con la corrente I<sub>r</sub>, che scorre attraverso la gamma di resistori R<sub>r</sub>. Il valore di tensione nel punto chiamato Low è portato automaticamente a zero volt (terra virtuale).L'impedenza incognita è calcolata utilizzando il valore di tensione che la attraversa, cioè  $V_{x}$ , e il valore di tensione che attraversa i resistori R<sub>r</sub>, cioè V<sub>r</sub>, secondo le seguenti equazioni :

$$
\frac{V_x}{Z_x} = I_x = I_r = \frac{V_r}{R_r}
$$

Da cui:

$$
Z_x = \frac{V_x}{I_x} = R_r \frac{V_x}{V_r}
$$

I valori  $V_x$  e  $V_r$  sono misurati direttamente grazie ai voltmetri presenti nel circuito,mentre il valore di R<sub>r</sub> è noto e scelto opportunamente per determinare l'intervallo di impedenze misurabili. Al fine di ridurre gli errori di misurazione,si può utilizzare un solo voltmetro per la misura di entrambe le tensioni integrando il circuito con un sistema di selettori che permetta il collegamento del voltmetro stesso all'impedenza incognita o alla gamma di resistori.

Nella realtà, la configurazione del ponte auto-bilanciato è differente da uno strumento all'altro. Negli LCR meter in bassa frequenza, cioè sotto i 100kHz, viene utilizzato come convertitore I-V un semplice amplificatore operazionale, secondo lo schema di principio appena esposto, le cui prestazioni sono però limitate ad elevate frequenze.

15

Lo schema circuitale più completo per descrivere i misuratori digitali di impedenza è il seguente:

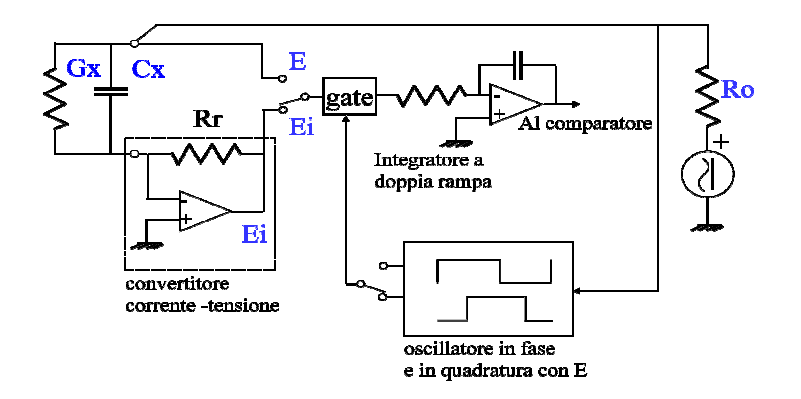

Si ipotizza per semplicità che:

- All'impedenza incognita G<sub>x</sub>+jC<sub>x</sub> sia applicata una tensione sinusoidale E
- Sia presente una massa virtuale nel convertitore I-V
- Il convertitore di I-V sia ideale
- L'integratore a doppia rampa abbia come ingresso una tensione applicata o corrente convertita

Nel circuito scorre una corrente l<sub>tot</sub> data dalla somma della componente in fase (I<sub>g</sub>) con la tensione applicata<br>e in quadratura (I<sub>c</sub>). Grazie all'azione dell'integratore a doppia rampa,si può integrare la corrente tota e in quadratura (I<sub>c</sub>). Grazie all'azione dell'integratore a doppia rampa,si può integrare la corrente totale in due intervalli, da O° a 180° e da 90° a 270°, ottenendo rispettivamente la sola componente in fase e la sola componente in quadratura. Questo risultato è ottenuto nel modo seguente:

1. Integrando da 0° a 180°:

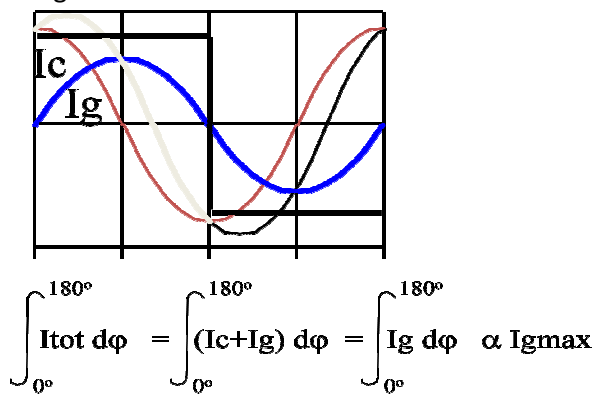

L'integrale della componente in quadratura è pari a zero,quindi l'integrale della corrente totale dipende solo dalla componente in fase ed è proporzionale al valore massimo della stessa.

16

2. Integrando da 90° a 270°

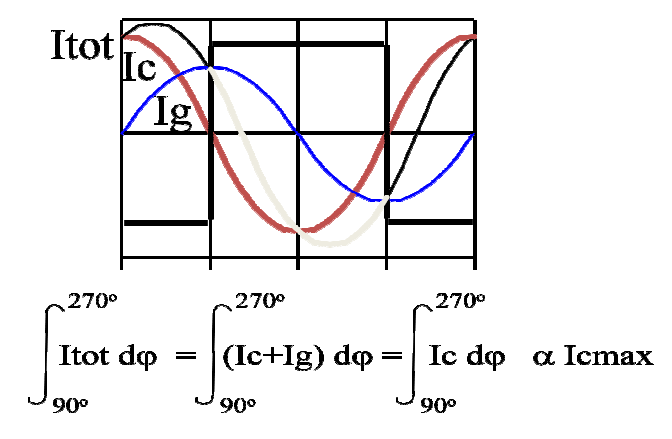

L'integrale della componente in fase è pari a zero,quindi l'integrale della corrente totale dipende solo dalla componente in quadratura ed è proporzionale al valore massimo della stessa.

Se si vuole misurare,per esempio,il valore di ammettenza Y<sub>x</sub>=jωC<sub>x</sub>+G<sub>x</sub>, si procede nel seguente modo:

• Misura di Cx

 Si possono distinguere due casi: comando del gate in quadratura e comando in fase. Nel primo caso il gate viene comandato di modo che venga applicata all'integratore la tensione E<sub>i</sub>; l'integrale di I<sub>g</sub> è pari a zero,mentre quello di I<sub>c</sub> su mezzo periodo è diverso da zero. L'uscita dell'integratore sarà proporzionale a : -EωC<sub>x</sub>R<sub>r</sub>T<sub>1</sub> ;con T<sub>1</sub> periodo di integrazione multiplo del periodo del segnale di lavoro ( $T_1$ =n<sub>1</sub>T<sub>clock</sub>).Nel secondo caso il gate viene comandato di modo che venga applicata all'integratore la tensione E; il tempo di scarica  $T_2$  è multiplo del periodo del segnale di lavoro  $(T_2=n_2T_{clock})$ . Considerando le grandezze in entrata e in uscita dall'integratore si determina l'equilibrio in modo che:

 $-E\omega C_x R_r T_1 + ET_2 = 0$  (1)

Misura di G<sub>x</sub>

Inizialmente il gate viene comandato i fase, di modo che venga applicata all'integratore la tensione E<sub>i</sub>; l'integrale di I<sub>g</sub> su mezzo periodo è diverso da zero. L'uscita dell'integratore sarà proporzionale a : -EG<sub>x</sub>R<sub>r</sub>T<sub>3</sub>; con T<sub>3</sub> tempo di run up misurato, multiplo del periodo del segnale di lavoro (T<sub>3</sub>=n<sub>3</sub>T<sub>clock</sub>). Successivamente il gate viene comandato nuovamente in fase, di modo che venga applicata all'integratore la tensione E; il tempo di scarica T<sub>4</sub> misurato è multiplo del periodo del segnale di lavoro ( $T_4$ =n<sub>4</sub>T<sub>clock</sub>). Considerando le grandezze in entrata e in uscita dall'integratore si determina l'equilibrio in modo che:

#### $-EG_xR_rT_3 + ET_4 = 0$  (2)

Dalle equazioni (1) e (2) si possono ricavare i valori desiderati di  $G_x$  e  $C_x$ , come segue:

$$
G_x = \frac{T_4}{T_3} \frac{1}{R_r} = \frac{n_4}{n_3} \frac{1}{R_r}
$$

$$
C_x = \frac{T_2}{\omega T_1 R_r} = \frac{\frac{n_2}{f_{clock}}}{2\pi f \frac{n_1}{f_{clock}} R_r} = \frac{n_2}{2\pi f n_1 R_r} \alpha n_2
$$

E' possibile fissare  $n_1$  al massimo numero di conteggio del counter dell'integratore a doppia rampa, di modo che il risultato non dipenda dalla frequenza di clock ( $f_{clock}$ ).

Si può misurare inoltre il valore del fattore di perdita D ,nel seguente modo:

• con comando del gate in fase la tensione applicata all'integratore è E<sub>i</sub>; l'integrale di I<sub>g</sub> su mezzo periodo è diverso da zero. L'uscita dell'integratore è proporzionale a -EG<sub>x</sub>R<sub>r</sub>T<sub>3</sub>.

• con comando del gate in quadratura la tensione applicata all'integratore è sempre E<sub>i</sub>; il condensatore integratore scarica con una corrente proporzionale al valore medio in un periodo l<sub>c</sub> con tempo  $T_5$  pari a  $n_5T_{clock}$ . condensatore integratore scarica con una corrente proporziona<br>
con tempo  $T_5$  pari a  $n_5T_{clock}$ .<br>
Considerando le grandezze in entrata e in uscita dall'integratore si dete<br>
C<sub>s</sub>R<sub>r</sub>T<sub>3</sub>+ EωC<sub>x</sub>R<sub>r</sub>T<sub>5</sub>=0 (3)<br>
all'equazion

Considerando le grandezze in entrata e in uscita dall'integratore si determina l'equilibrio in modo che:

#### **-EGxRrT3+ EωCxRrT5=0 (3)**

Dall'equazione (3) si ricava il valore del fattore di perdita D desiderato:

$$
D=\frac{G_x}{\omega C_x}=\frac{T_5}{T_3}=\frac{n_5}{n_3}
$$

**Nota:** All'ingresso dell'integratore non viene fornita direttamente la corrente sull'impedenza incognita, ma una tensione proporzionale alla corrente tramite la resistenza R<sub>r</sub>.E' importante che R<sub>r</sub> sia nota con un'incertezza piccola(0.05%) per una buona incertezza della misura.

Al fine di estendere l'intervallo di frequenze di misura di questi strumenti, oltre il centinaio di kHz, la semplice topologia circuitale qui descritta si complica notevolmente con l'uso di un sistema di raddrizzatori e modulatori sincroni, permettendo così di raggiungere le decine di MHz.Lo schema diventa il seguente:

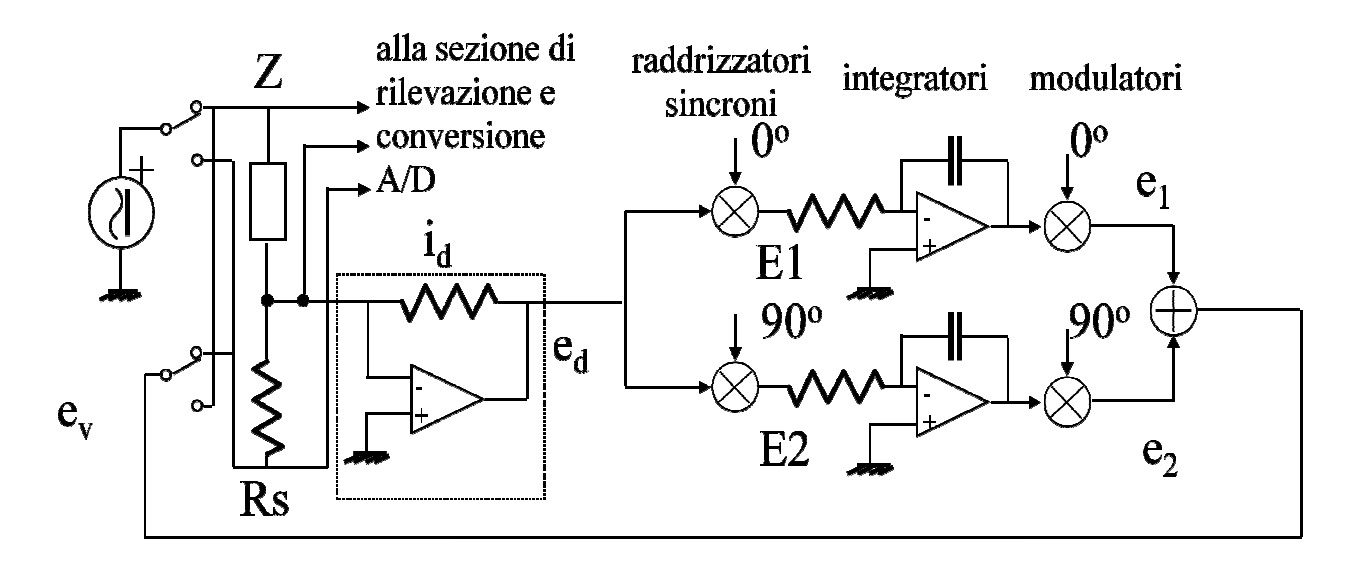

18

#### **Vantaggi:**

- -Elevata precisione
- -Dispositivo di messa a terra

#### **Svantaggi:**

-Non disponibili maggiori intervalli di frequenza

Questo tipo di strumento raggiunge frequenze fino a decine di MHz.

Per poter valutare qual è il metodo di misurazione di impedenze più conveniente in base alle proprie necessità, ci si può servire del seguente schema rappresentativo:

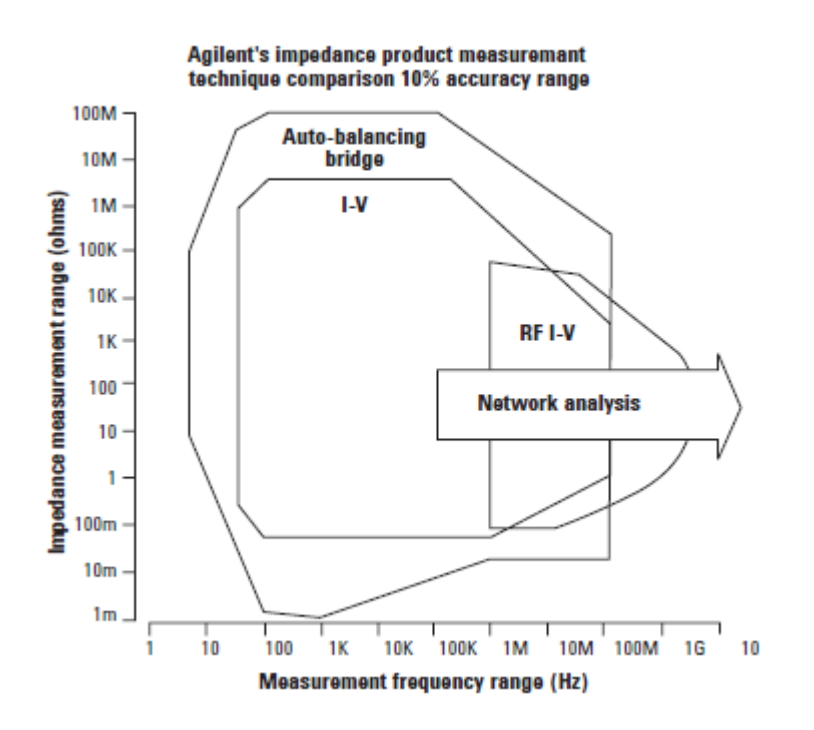

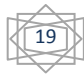

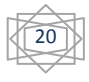

## Capitolo 3: Henry Test

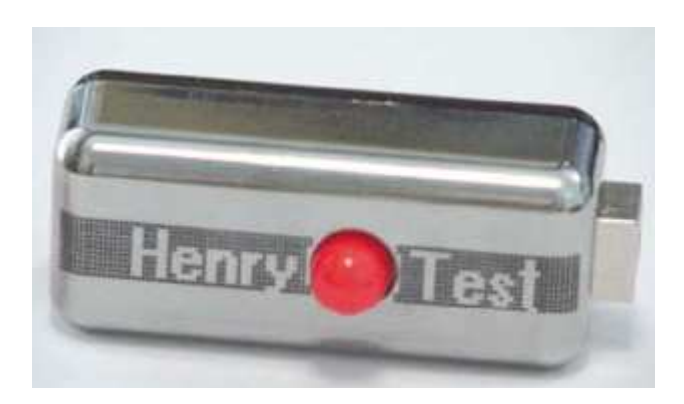

Lo strumento da caratterizzare è un misuratore di induttanze chiamato significativamente "Henry Test". Esternamente si presenta con un involucro di materiale plastico, le cui dimensioni sono 70x30x25 mm ed un peso di appena 36 grammi. Ai due lati si trovano una porta USB per il collegamento al PC ed una coppia di piccole aperture per contatti che consentono il collegamento dell'induttanza da caratterizzare. Nella parte superiore dell'oggetto è collocato un pulsante rosso che deve essere premuto per poter inserire i terminali dell'induttore da misurare e poi rilasciato per bloccarli.

Il misuratore è composto da un'unità hardware e un software che gira su Pc e svolge anche la funzione di interfeccia verso l'operatore. Dopo aver installato il software su PC, collegato lo strumento al PC e aver lanciato il software, si apre una finestra di interfaccia grafica, nella quale sono visibili il tasto "TEST", per avviare la misurazione, e il risultato della misura stessa con l'unità di misura utilizzata. Un esempio è mostrato in figura:

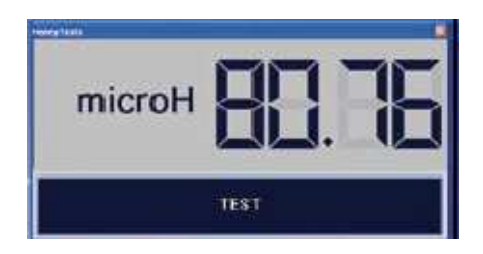

All'interno l'Henry Test si presenta nel seguente modo:

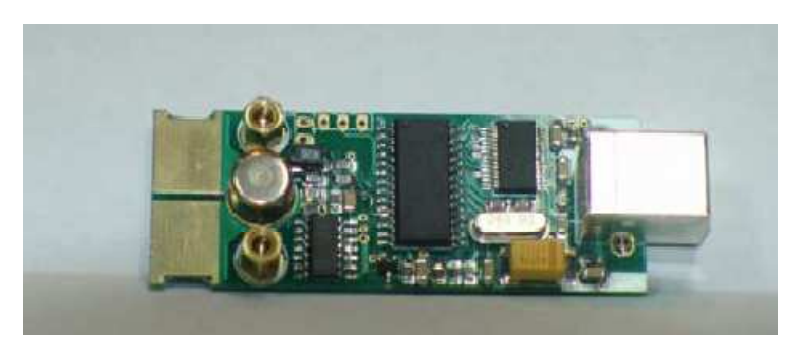

L'Henry Test sfrutta l'oscillazione libera di un circuito risonante serie, per la misura di induttanza, attraverso la misurazione della frequenza di oscillazione del circuito L-C. E' quindi presente un microcontrollore con UART integrata, che comunica con il PC attraverso un bridge Seriale - usb, in grado di misurare efficacemente la frequenza media e/o il periodo medio dell'oscillazione di tensione, grazie al suo stabile (sia nel breve che nel lungo periodo) clock quarzato ed a un circuito di comparazione esterno (comparatore di tensione) capace di rilevare i passaggi per lo zero dell'oscillazione di tensione. Sono inoltre presenti una

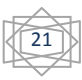

serie di elementi passivi e un relè a radio-frequenza coperto da struttura metallica, per contenere le capacità parassite.

Lo schema circuitale, che descrive il principio di funzionamento dello strumento, è rappresentato da un circuito risonante serie costituito da una capacità interna C<sub>0</sub>=10 nF, un'induttanza L<sub>0</sub>=3.3 µH e un'induttanza incognita L<sub>x</sub> che sarà collegata dall'esterno attraverso le apposite aperture.

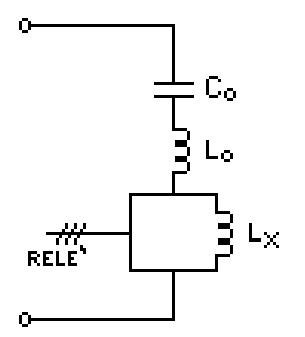

Per comprendere al meglio il funzionamento dello strumento calcoliamo la frequenza di risonanza massima dei soli elementi interni:

$$
f_0 = \frac{1}{2\pi\sqrt{L_0 C_0}} = 876.2 \text{ kHz}
$$

Una volta collegata  $L_x$  il valore della frequenza può solo diminuire, e questo è corretto dato che si utilizzano grandi frequenze per misurare piccole induttanze e, viceversa, piccole frequenze per misurare grandi induttanze.

Il metodo di misura adottato è noto come "Metodo dello slittamento in frequenza" (Frequency Shifted Oscillator) e si basa sulla variazione di frequenza di un oscillatore libero, causata dalla connessione al circuito di un componente esterno (nel nostro caso  $L_x$ ).

Preliminarmente, dal costruttore, viene fatta un'operazione di calibrazione dello strumento stimando i valori  $L_0$  e  $C_0$  tramite due misurazioni di frequenza:

22

- 1. Si misura  $F_1$  senza collegare l'induttore incognito;
- 2. Si misura  $F_2$  collegando un'induttanza di valore noto  $L_2$  (induttore campione).

Analiticamente tali valori sono calcolabili dalle relazioni:

$$
F_1 = \frac{1}{2\pi\sqrt{L_0 C_0}} \quad (1)
$$

$$
F_2 = \frac{1}{2\pi\sqrt{(L_0 + L_2) * C_0}} \quad (2)
$$

Elevando al quadrato entrambe le espressioni si ottiene:

$$
F_1^2 = \frac{1}{4\pi^2 L_0 C_0} \tag{3}
$$

 $F_2^2 = \frac{1}{4\pi C_0 (L)}$  $\frac{4\pi C_0 (L_0 + L_2)}{4\pi G_0 (L_0 + L_2)}$  (4)

Quindi, si può ricavare l'espressione di  $C_0$  da (3) e (4):

$$
C_0 = \frac{1}{4\pi^2 L_0 F_1^2} = \frac{1}{4\pi^2 F_2^2 (L_0 + L_2)} \tag{5}
$$

Dall'equazione (5):

$$
F_1^2 L_0 = F_2^2 L_0 - F_2^2 L_2 \quad (6)
$$

Da cui si ricava il valore dell'induttanza interna:

$$
L_0 = \frac{F_2^2 L_2}{F_1^2 - F_2^2} \tag{7}
$$

Sostituendo l'equazione (7) nella (5) si ottiene il valore della capacità interna C<sub>0</sub>.

Una volta fatta questa operazione di calibrazione di fabbrica, si può finalmente misurare, per via indiretta, l'induttanza incognita L<sub>x</sub> attraverso le seguenti equazioni:

$$
F_x^2 = \frac{1}{4\pi C_0 (L_0 + L_x)}
$$
 (8)  

$$
L_x = \frac{1}{4\pi^2 C_0 F_x^2} - L_0
$$
 (9)

Sia  $C_0$  che L<sub>0</sub> sono componenti SMD assai stabili al variare della temperatura, mentre la loro incertezza sul valore nominale viene di fatto compensata, ai fini della misura, dall'operazione di calibrazione operata dal costruttore.

#### Qualificazione dello strumento

Le prove sono state fatte con induttanze campione di valore compreso tra 1nH e 1H di due tipi:

- Per i valori da 1mH a 1H sono state utilizzate cassette d'induttori divise in decadi
- Per i valori da 1nH a 500µH induttori discreti in formato SMD, il cui valore nominale è stato misurato con LCR meter Agilent 4284A, e i campioni sono stati scelti secondo i multipli di 2-5-10.

I test sono stati svolti con tre esemplari dello stesso Henry Test per avere una gamma più ampia di risultati da valutare, evidenziando eventuali difetti. L'Henry Test sfrutta, per le sue misurazioni, un impulso di frequenza inversamente proporzionale al valore dell'induttanza incognita.

23

I risultati ottenuti sono rappresentati nella tabella 1 dell'appendice A.

Notevoli difficoltà di caratterizzazione sono state rilevate per induttori da pochi nH ad alcune decine di nH,i cui campioni sono stati ulteriormente valutati con lo strumento LCR meter Agilent 4294A il quale ha rilevato una forte instabilità dei campioni nella ripetizione delle misurazioni.

Sono stati valutati, inoltre, i valori di resistenza critica R<sub>critica</sub> e resistenza massima R<sub>max</sub> che si possono tollerare affinchè l'abbassamento di frequenza, causato dalle resistenze dei campioni, comporti una variazione nella misurazione trascurabile rispetto all'incertezza dello strumento.

R<sub>critica</sub> e R<sub>max</sub> sono così ottenute:

$$
R_{critical} = \sqrt{\frac{4(L_0 - L_x)}{C_0}} \quad (10)
$$

Dallo studio del circuito RLC:

$$
(\frac{\omega}{\omega_0})^2 = (\frac{R^2}{R_{critical}}^2) - 1
$$
 (11)

Rappresentabile nel grafico:

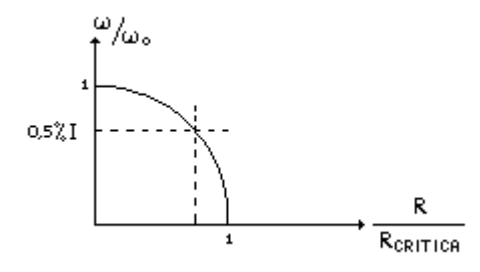

Accettando una diminuzione di  $\frac{\omega}{\omega_0}$  dello 0.5% ben inferiore (almeno 4 volte) alle altre fonti d'incertezza in gioco:

24

$$
\frac{\omega}{\omega_0} = 1 - \frac{0.5}{100} = 0.995 \quad (12)
$$

$$
\frac{\omega}{\omega_0} = \sqrt{1 - \frac{R_{max}^2}{R_{critical}^2}} \quad (13)
$$

Sostituendo l'equazione (12) nella (13):

$$
0.995 = \sqrt{1 - \frac{R_{max}^2}{R_{critical}^2}} \quad (14)
$$

Elevando al quadrato l'equazione (14):

$$
\frac{R_{max}^2}{R_{critical}^2} = 1 - 0.995^2
$$
 (15)

Si ricava il valore di resistenza massima tollerabile:

$$
R_{max} = \sqrt{1 - 0.995^2} * R_{critical} \quad (16)
$$

Il valore di resistenza dei campioni R<sub>campione</sub> è stato misurato collegando i campioni stessi allo strumento LCR meter Agilent 4284A per induttori di valore inferiore a 1 mH; mentre per gli induttori da 1mH a 1H è stato utilizzato un tester.

Può essere quindi integrata la tabella delle misurazioni ottenute, con i risultati mostrati nella tabella 2 dell'appendice A.

Come si può vedere il valore di R<sub>campione</sub> è sempre ben inferiore a quello di R<sub>max</sub>, quindi la componente resistiva dei campioni non influisce in modo significativo sulle misurazioni di induttanza.

#### Conclusioni

Lo strumento restituisce misurazioni con un'incertezza del 4% fini a valori dell'ordine del µH, quando la frequenza resta inferiore ai 700kHz. Per induttori di minor valore entrano in gioco i parametri parassiti interni allo strumento, , probabilmente riconducibili al tipo di relè utilizzato , che interferiscono sulle misurazioni del microcontrollore portando a valori di incertezza troppo elevati per essere adeguati.

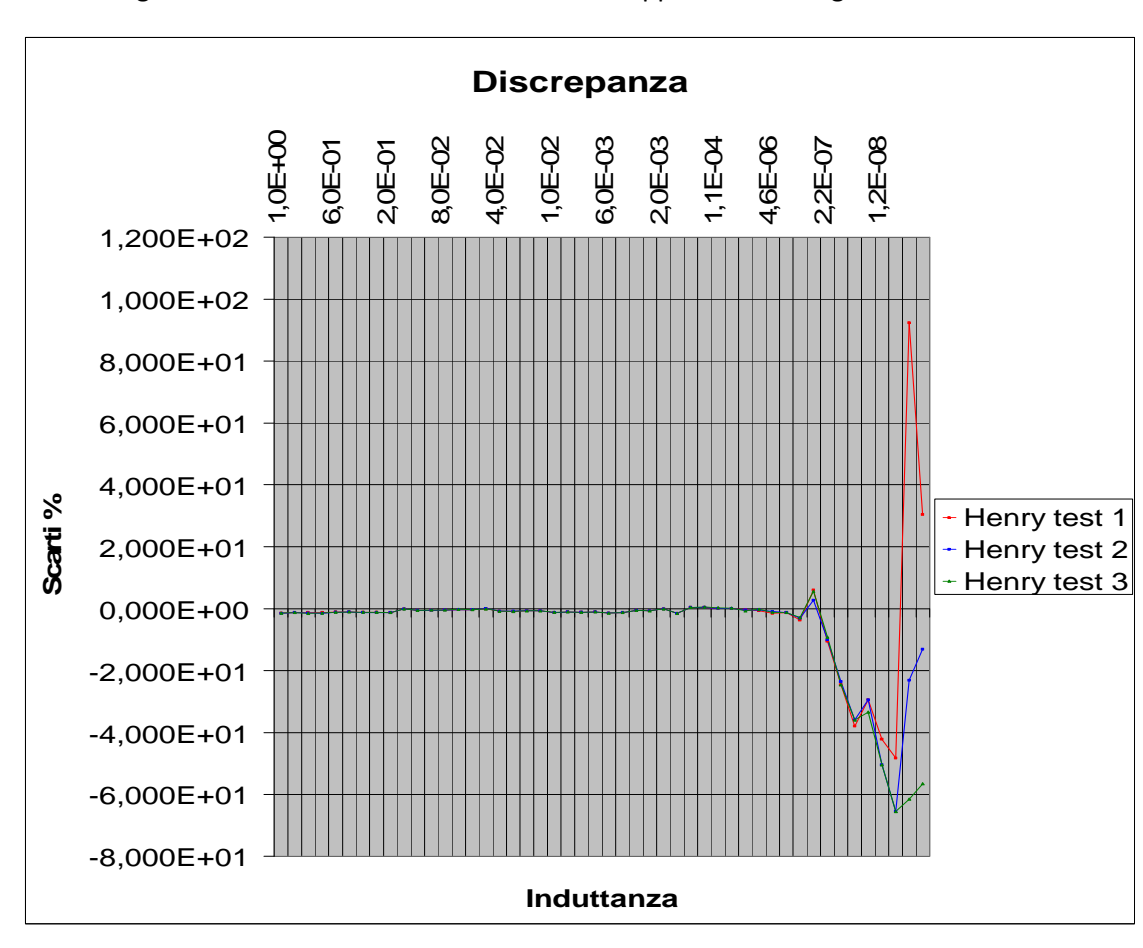

25

I valori degli scarti ottenuti dalle misurazioni sono rappresentati in figura:

Sensibili miglioramenti sono stati rilevati rifacendo le misurazioni dei valori più piccoli di induttanza su un primo prototipo di Henry Test, il quale utilizzava un modello leggermente differente di relè. I risultati delle misure sono mostrati nella tabella 3 dell'appendice A.

Gli scarti ottenuti sono rappresentati in figura:

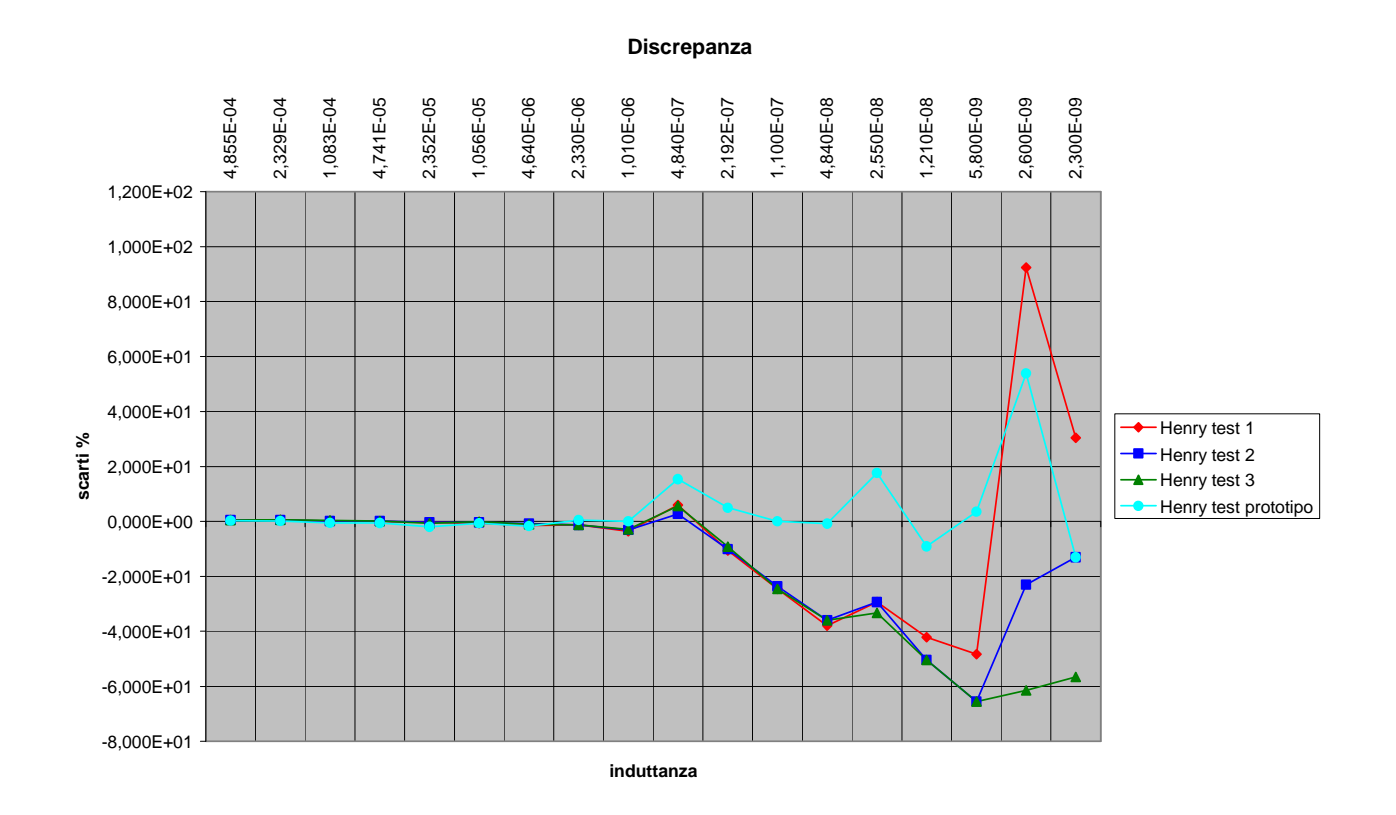

Con questo strumento l'incertezza è, anche nei valori più piccoli, inferiore al 10% nella maggior parte di essi.

#### Miglioramenti

E' possibile suggerire alcuni miglioramenti apportabili allo strumento,come l'introduzione di un dispositivo che permetta all'utente di iniettare una corrente di polarizzazione,grazie alla quale si possono valutare le condizioni di saturazioni degli induttori con nucleo misurati.

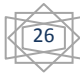

### Capitolo 4 : Conclusioni

Lo strumento caratterizzato può essere proposto come valida alternativa agli strumenti come il vecchio Qmetro e gli LCR meter basati sul metodo dell'auto-balancing bridge, soprattutto grazie al suo basso costo.

Il limite principale dell'Henry Test è costituito dal fatto che può misurare soltanto valori di induttanza e che gli induttori che si vogliono caratterizzare devono essere pressoché puri, altrimenti si incorre in errori di misurazione rilevanti.

La vera caratteristica innovativa dell'Henry test sta nel fatto che si può comodamente collegare al PC tramite porta USB e tutte le operazioni di calcolo vengono affidate al PC stesso, riducendo al minimo il software e hardware interno. Inoltre, lo schema di principio è ben noto e le informazioni per una realizzazione fai da te equivalente sono disponibili "open source" in rete. Le dimensioni dell'hardware sono ridotte e rendono l'Henry Test maneggevole e di bassissimo costo, a differenza degli strumenti, come LCR meter, decisamente più ingombranti e costosi.

Con un approccio di questo tipo, è possibile rispolverare tecniche e principi di misura, impiegati in passato e attualmente desueti, ottenendo grazie alla componentistica elettronica di consumo (a basso costo) strumenti per misurare generiche grandezze fisiche dalle caratteristiche interessanti, ma dal costo modesto.

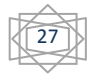

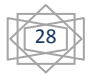

## **APPENDICE A :**

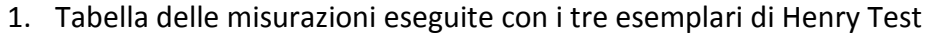

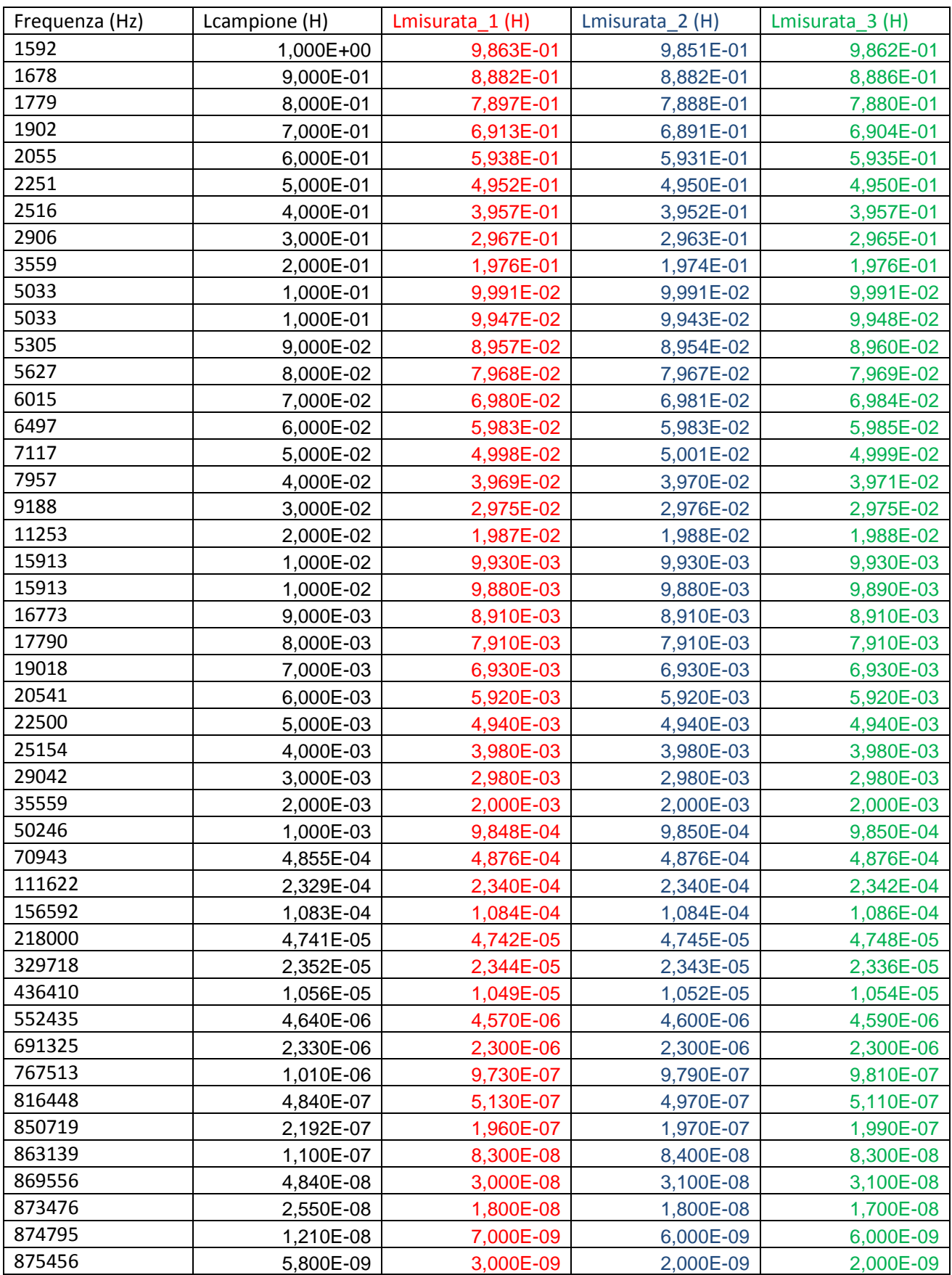

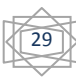

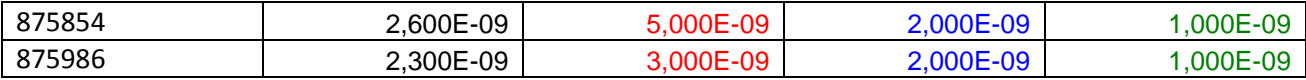

### 2. Tabella delle resistenze misurate e calcolate

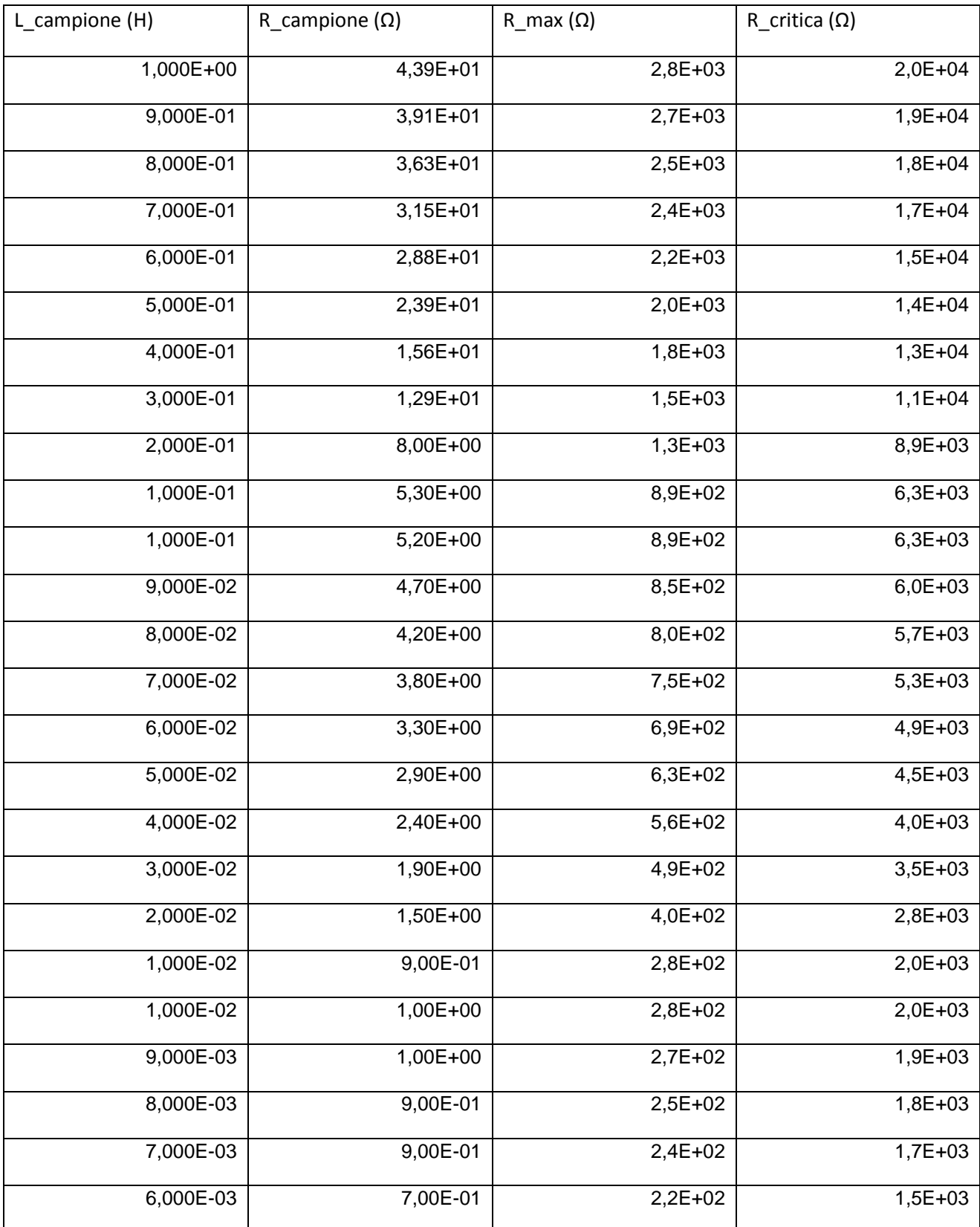

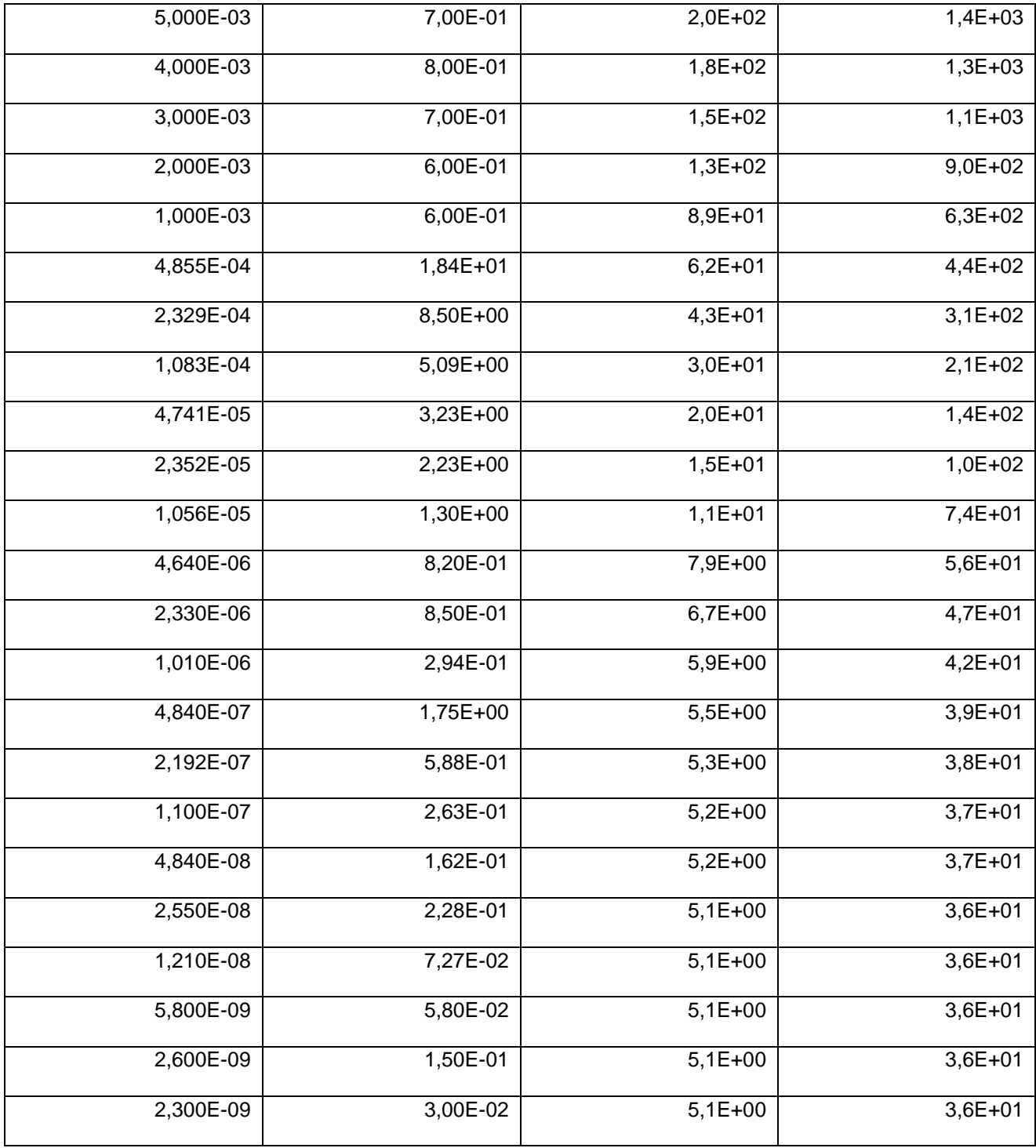

31

3. Tabella delle misurazioni con il primo prototipo di Henry Test

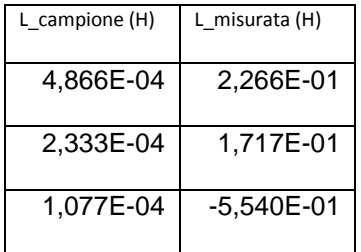

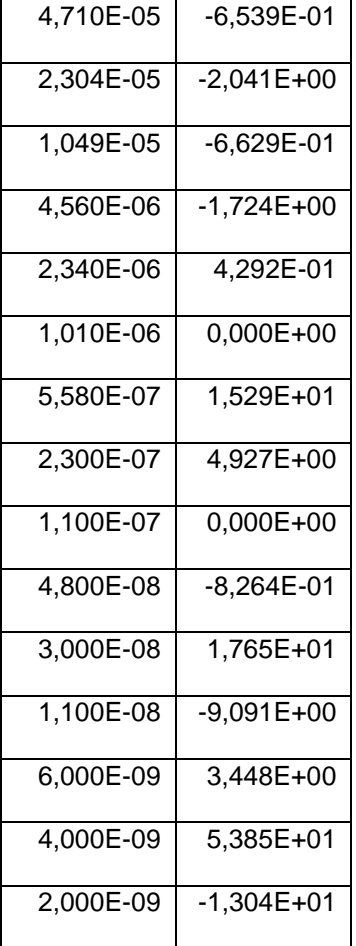

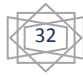

#### **APPENDICE B :**

1. Datasheet cassetta di induttori campioni da 1mH a 1H

USES: These boxes are particularly useful in circuit development and experimental filters, equalizers, and other networks.

DESCRIPTION: The TYPE 1490 Decade Inductor is an assembly of three or four TYPE 940 Decade-Inductor Units (described below) in a<br>single metal cabinet. The units have no elec-<br>trical connection to the panel, but a separate ground terminal is provided which can be con-<br>nected to the adjacent "low" terminal, which leads to the smallest decade.

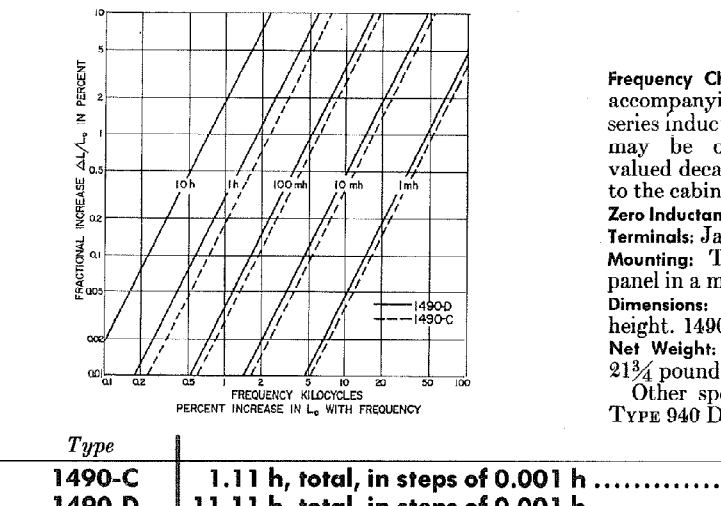

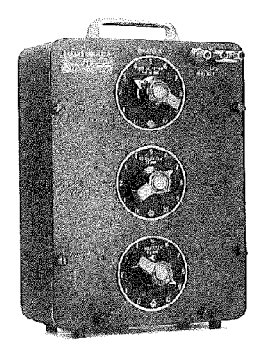

# **TYPE 1490 DECADE INDUCTOR**

#### **SPECIFICATIONS**

Frequency Characteristics: By vertical interpolation in the recompanying plot the percentage increase in effective<br>series inductance (above the geometric value when  $f = 0$ ) series may be obtained for any setting of the highest-<br>valued decade used, when the LOW terminal is grounded to the cabinet.

Zero Inductance: Approximately  $1 \mu h$ .

Terminals: Jack-top binding posts.

Mounting: The decades are mounted on an aluminum panel in a metal cabinet.

panel in a metal capinel.<br>Dimensions: 1490-C 123/<sub>4</sub> × 81/<sub>2</sub> × 51/<sub>2</sub> inches over-all<br>height. 1490-D 163/<sub>4</sub> × 81/<sub>2</sub> × 51/<sub>2</sub> inches over-all height.<br>Net Weight. Type 1490-C, 163/<sub>4</sub> pounds; Type 1490-D,<br>13/4 required.  $21\frac{3}{4}$  pounds.

Other specifications are identical with those for the TYPE 940 Decade-Inductor Units.

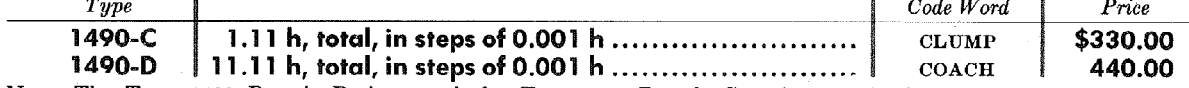

Note: The TYPE 1432 Decade Resistor and the TYPE 1419 Decade Capacitor can be found on pages 150 and 170 respectively.

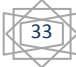

2. Datasheet degli induttori campione in formato SMD

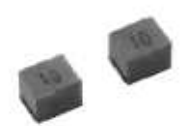

#### **ELECTRICAL CHARACTERISTICS**

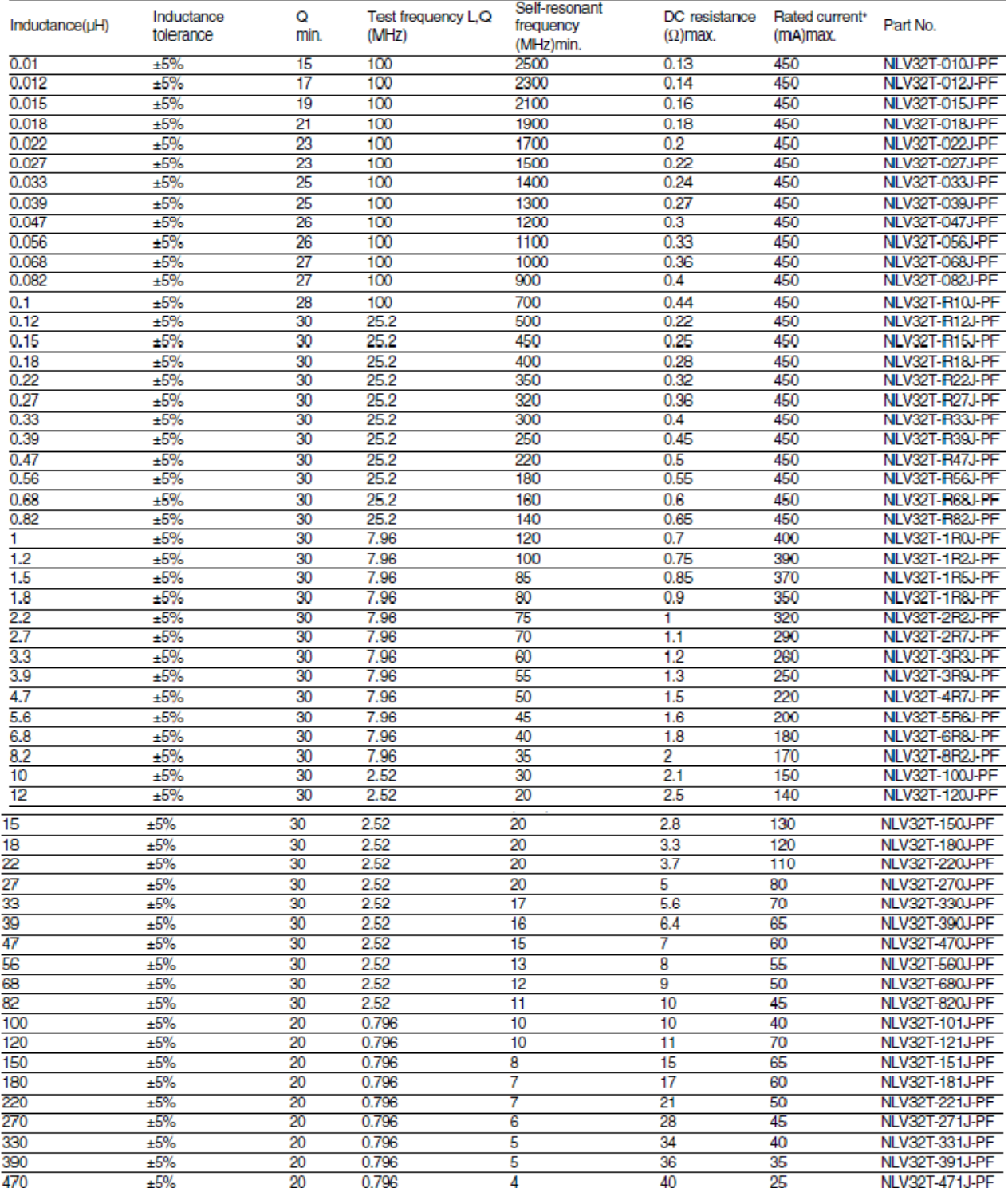

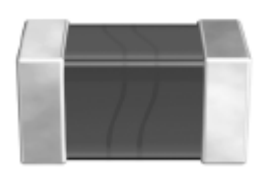

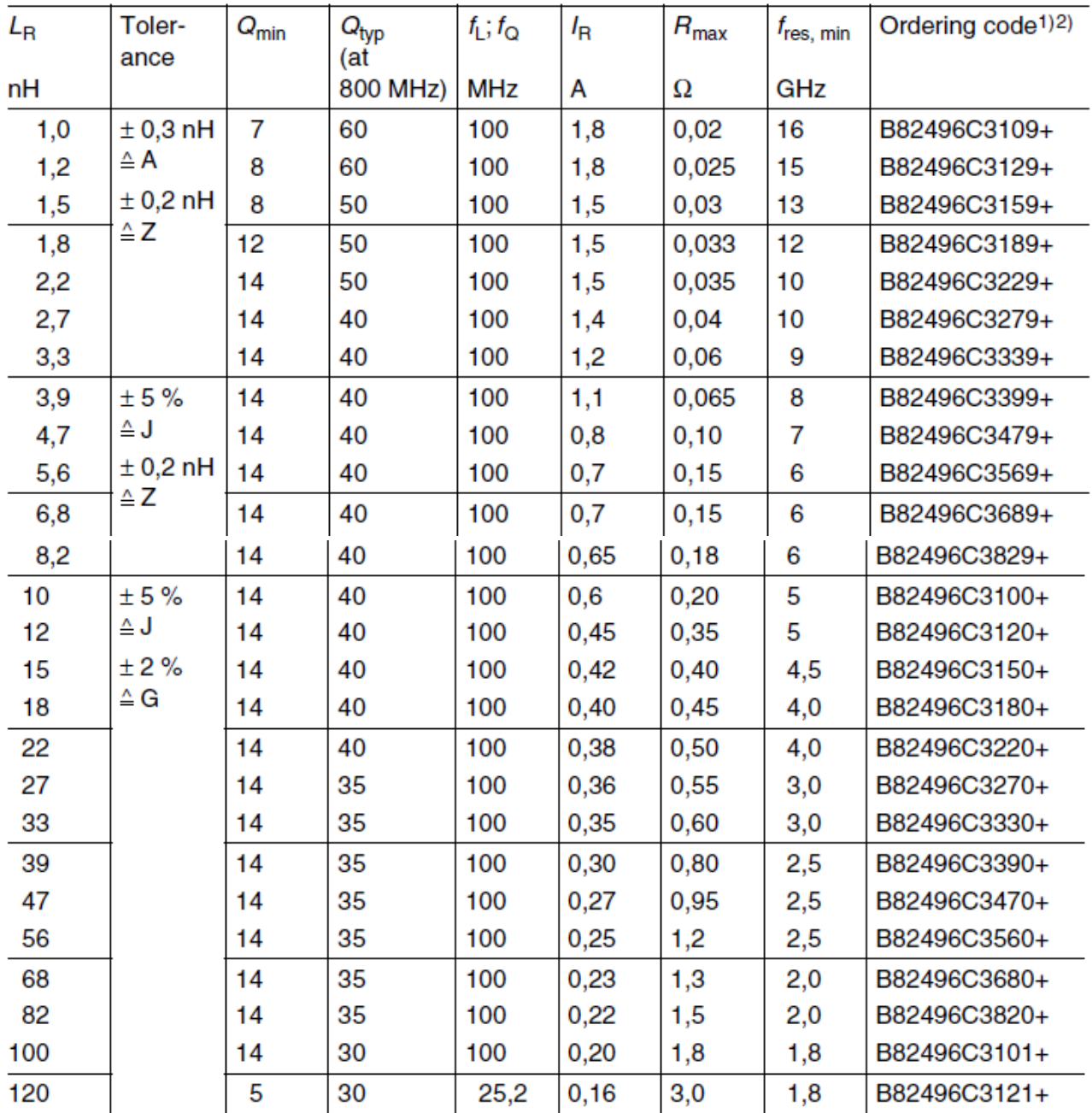

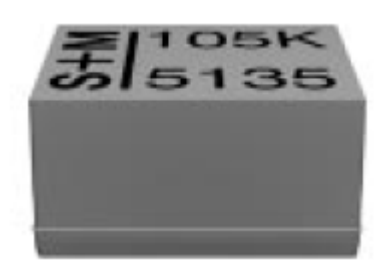

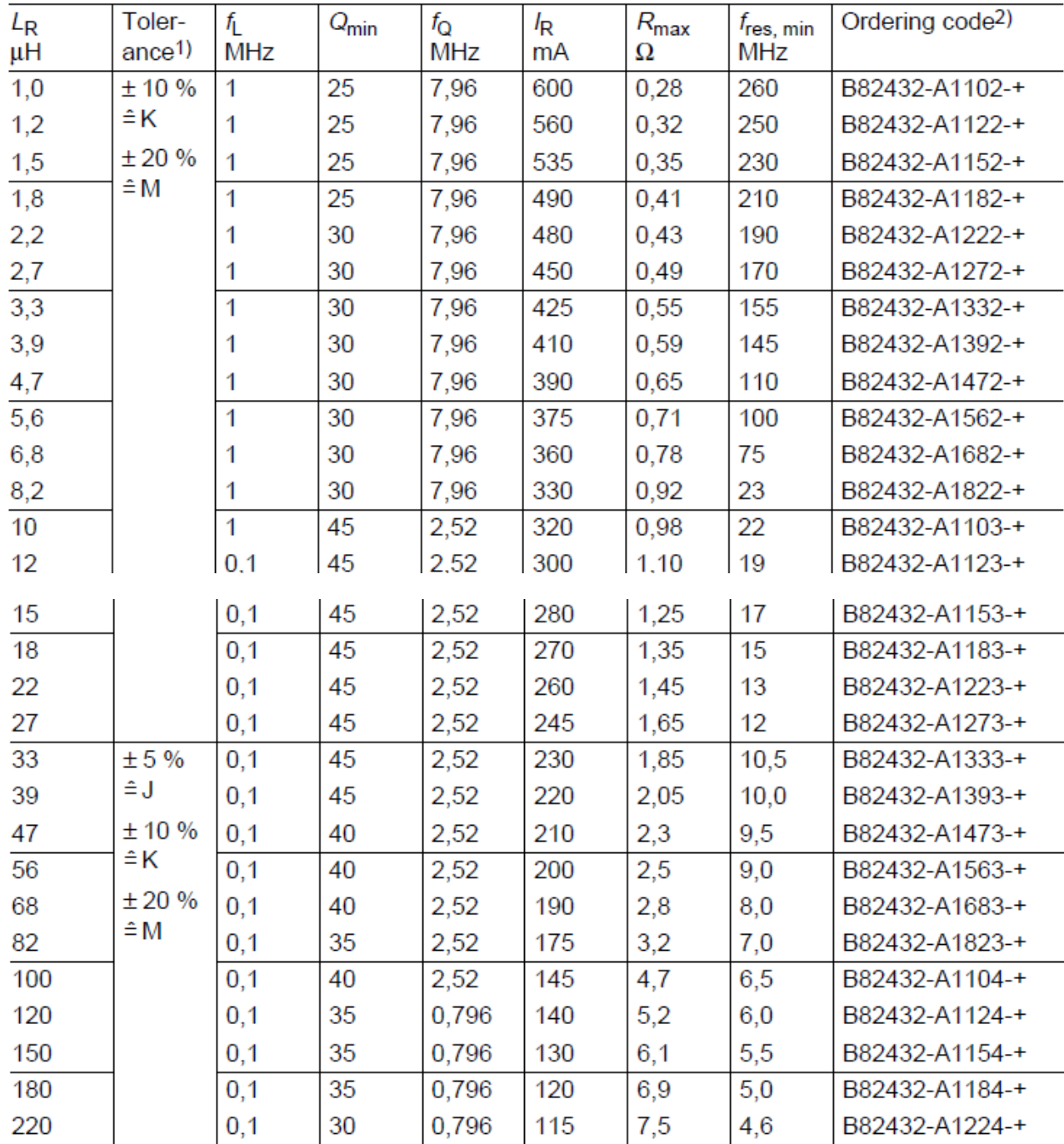

3. Datasheet LCR meter Agilent 4284A

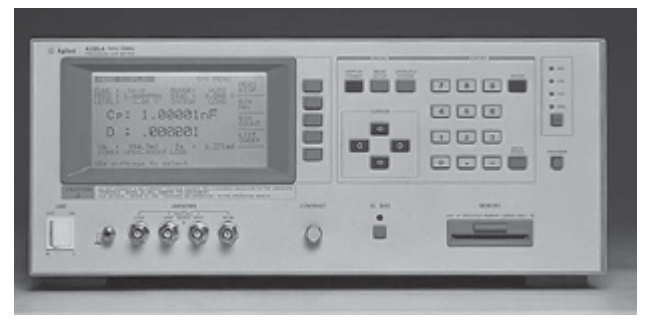

# 4284A precision LCR meter

- 20 Hz to 1 MHz
- 0.05% basic accuracy
- Option 4284A-001 adds ±40 V internal dc bias voltage
- For testing power inductors and transformers, choose Option 4284A-002, 42841A, and 42842A/B to get up to 20 A dc bias current<sup>1</sup>
- Measurement parameters: |Z|, |Y|, 0, R, X, G, B, C, L, D, Q

4. Datasheet LCR meter Agilent 4294A

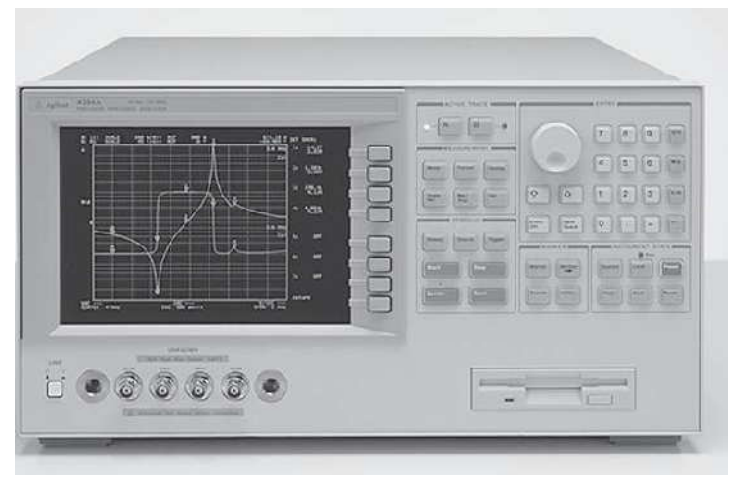

## 4294A precision impedance analyzer

- · Highly accurate 4-terminal-pair impedance measurement in a wide frequency range of 40 Hz to 110 MHz. Extremely small variation in component characteristics can be precisely evaluated with sweep measurements of 0.08% basic accuracy.
- Best instrument for component evaluation like capacitors, inductors, resonators, semiconductors and for material evaluations like PC boards and toroidal cores. Improves evaluation efficiency with various measurement & analysis functions.
- In-circuit or grounded measurements with the 42941A **Impedance Probe**
- · Built-in LAN interface
- · Measurement parameters: |Z|, |Y|, 0, R, X, G, B, L, C, D, Q

# **Bibliografia**

Oliver B. e Cage J.,Electronic Measurement and Instrumentation,McGraw-Hill,1971 Costanzini G. e Guernelli U., Strumentazione e misure elettroniche, Zanichelli 1978 Agilent Impedance Measurement Handbook,2009

Agilent Selection Guide

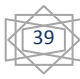